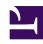

# **GENESYS**

This PDF is generated from authoritative online content, and is provided for convenience only. This PDF cannot be used for legal purposes. For authoritative understanding of what is and is not supported, always use the online content. To copy code samples, always use the online content.

## Designer User's Guide

Check for Existing Callback V2

## Contents

- 1 Inputs tab
  - 1.1 Example
- 2 Results tab
  - 2.1 Example

Designer User's Guide

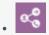

Administrator

This block checks if an existing callback already exists for a customer's phone number in the specified virtual queue.

#### **Related documentation:**

## **Important**

This check is performed separately for each virtual queue. Keep in mind that if a caller is using different virtual queues, they could potentially book multiple callbacks with the same phone number.

## Inputs tab

Provide the Virtual Queue and Phone Number that are to be checked for existing callbacks.

#### Example

Properties - Check for Existing Callback V2

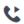

This block is used to check if the customer's phone number already has an existing callback scheduled or queued in a particular Callback service in Genesys Mobile Services (GMS).

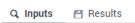

Specify the customer's phone number to check for existing callback. It should be a numeric string including the country dialing code.

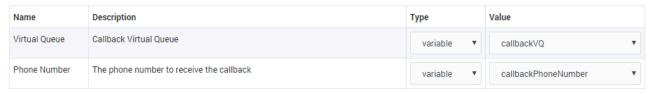

## Results tab

If an existing callback with the same phone number is found in the same virtual queue, the Callback Service ID associated with the existing callback is returned, along with additional information such as the request date, request time, and so on.

You can use this tab to store this information in variables.

#### Example

Properties - Check for Existing Callback V2

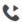

This block is used to check if the customer's phone number already has an existing callback scheduled or queued in a particular Callback service in Genesys Mobile Services (GMS).

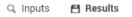

#### Select the variables to store the results.

The possible values for the outcome variable are:

- 'CALLBACK\_EXISTS\_ASAP'
  'CALLBACK\_EXISTS\_SCHEDULED'
  'CALLBACK\_NOT\_EXIST'
  undefined

| Name                     | Description                                                                                      | Variable                  |
|--------------------------|--------------------------------------------------------------------------------------------------|---------------------------|
| Outcome                  | Outcome of the query.                                                                            | checkExistingResult ▼     |
| Callback ID              | ID of the existing callback                                                                      | parentCallbackServiceID • |
| Requested Date           | Requested date of the callback in local time zone (if exists)                                    | •                         |
| Requested Time           | Requested time of the callback in local time zone (if exists)                                    | •                         |
| Requested Day of<br>Week | Requested day of the week (0=Sunday,, 6=Saturday) of the callback in local time zone (if exists) | •                         |
| Upcoming Hours           | Number of hours until requested scheduled callback (if exists)                                   | •                         |
| Upcoming Minutes         | Number of minutes (excluding hours) until requested scheduled callback (if exists)               | •                         |

Designer User's Guide 4